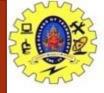

### **SNS COLLEGE OF TECHNOLOGY**

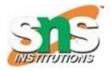

Coimbatore-35.
An Autonomous Institution

**COURSE NAME: 19CST101 PROGRAMMING FOR PROBLEM SOLVING** 

I YEAR/ I SEMESTER

**UNIT-III ARRAYS AND STRINGS** 

**Topic: Array Types** 

Mr. Selvakumar N
Assistant Professor
Department of Computer Science and Engineering

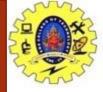

# Types of Arrays in C

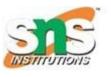

In c programming language, arrays are classified into two types. They are as follows...

- 1. Single Dimensional Array / One Dimensional Array
- 2. Multi Dimensional Array

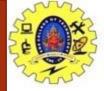

# **One Dimensional Array**

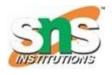

#### **One Dimensional Array**

The collection of data items can be stored under a one variable name using only one subscript such a variable is called one dimensional array.

#### Syntax:

datatype arrayname[Size];

Example:

int num[5];

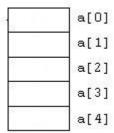

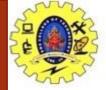

## Initialization

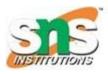

#### **One Dimensional array Initialization**

After an array is declared its elements must be initialized .Otherwise it will contains an garbage values.

The array can be initialized by 2 stages

- ✓ At Compile time
- ✓ At Run time
- > At Compile time Initialization Syntax:

```
datatype arrayname[Size]={list of values}; Example:1 int a[5]={1,2,4,8,16}; Example:2 float a[5]={10.2,11.2,12.2}; Example 3: Char name[]={'j', 'o', 'h', 'n', '\0'};
```

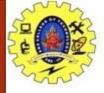

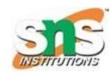

### > At Run time Initialization

Arrays cane be explicitly initialized at run time. Usually applied for larger arrays Example:

```
for(i=0;i<100;i=i+1)
{
    if(i<50)
    {
    sum[i]=0;
}
else
    {
    sum[i]=1;
}
}</pre>
```

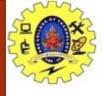

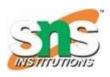

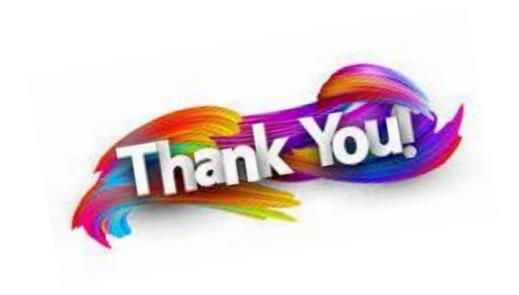